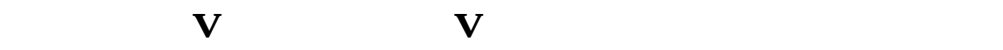

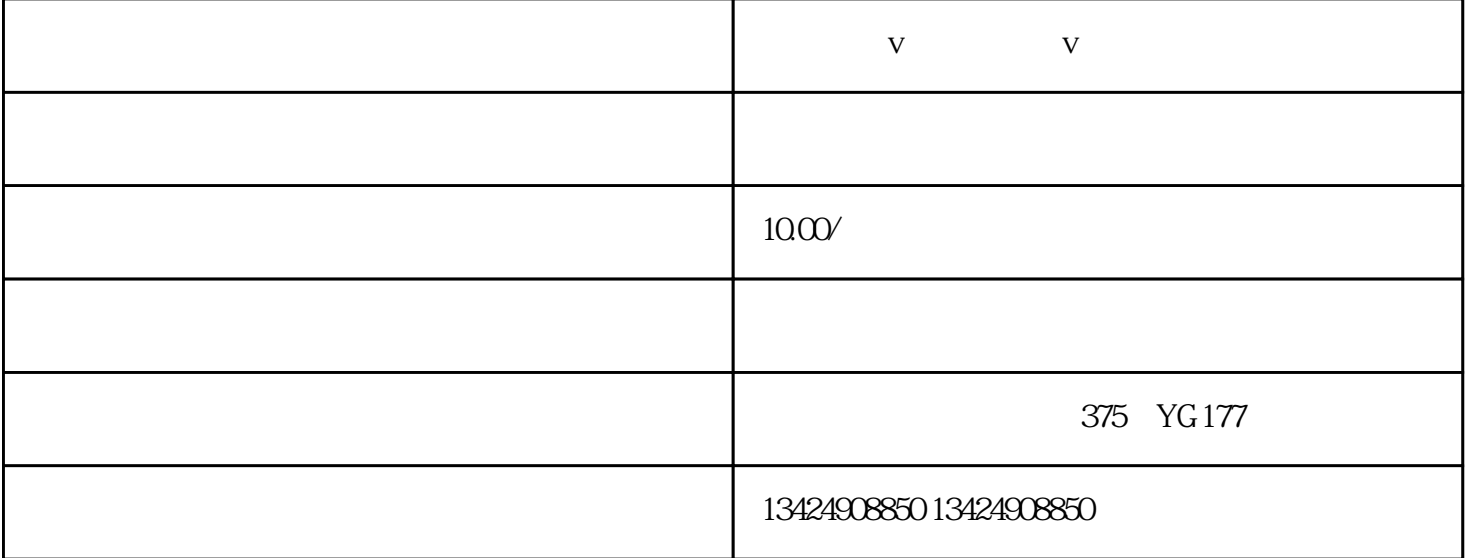

短视频蓝v,短视频蓝v,如何开通,如何操作?

短视频蓝v,短视频蓝v,如何开通,如何操作?

 $1$ 

guan

 $2$ 

1 and  $2$  3  $4$